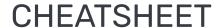

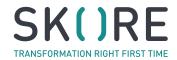

### **BEST PRACTICES**

# Start with the title and scope

Agree the title of the process, the initial input and the final output BEFORE you add any activities

#### Add activities first

Get the key activities (What) on the diagram, put them in order THEN join them together using Why Boxes

## Try to keep it readable on a computer screen

Use detailed views or attachment to ADD MORE DETAIL

### **DESCRIBING ACTIVITIES**

What

Activity described using a VERB + NOUN

Who

A ROLE or job title

Why / So that

A state, outcome or deliverable. Try to avoid past tense but don't spend too long trying to find the perfect output

Customer details available Find sales order

→ Sales order found

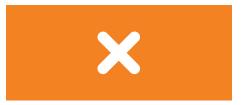

Customer details available

Find sales order
Finance Admin

Sales order ID matches delivery receipt

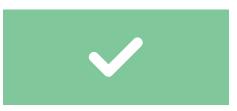

| Shortcuts |                                               |
|-----------|-----------------------------------------------|
| W + Click | Creates a What Box when clicked on the canvas |
| Y + Click | Creates a Why Box when clicked on the canvas  |
| Space     | Creates the next box from the one selected    |
| S         | Opens the stylesheet for the selected boxes   |

| Text Formating |                                                           |
|----------------|-----------------------------------------------------------|
| #              | Creates a header, ## will create header 2 and so on       |
| *              | At the beginning of each line will create a bulleted list |
| *              | At the beginning and end of text makes it italic          |
| **             | At the beginning and end of text makes it bold            |